## Comparing Percents of Numbers (J)

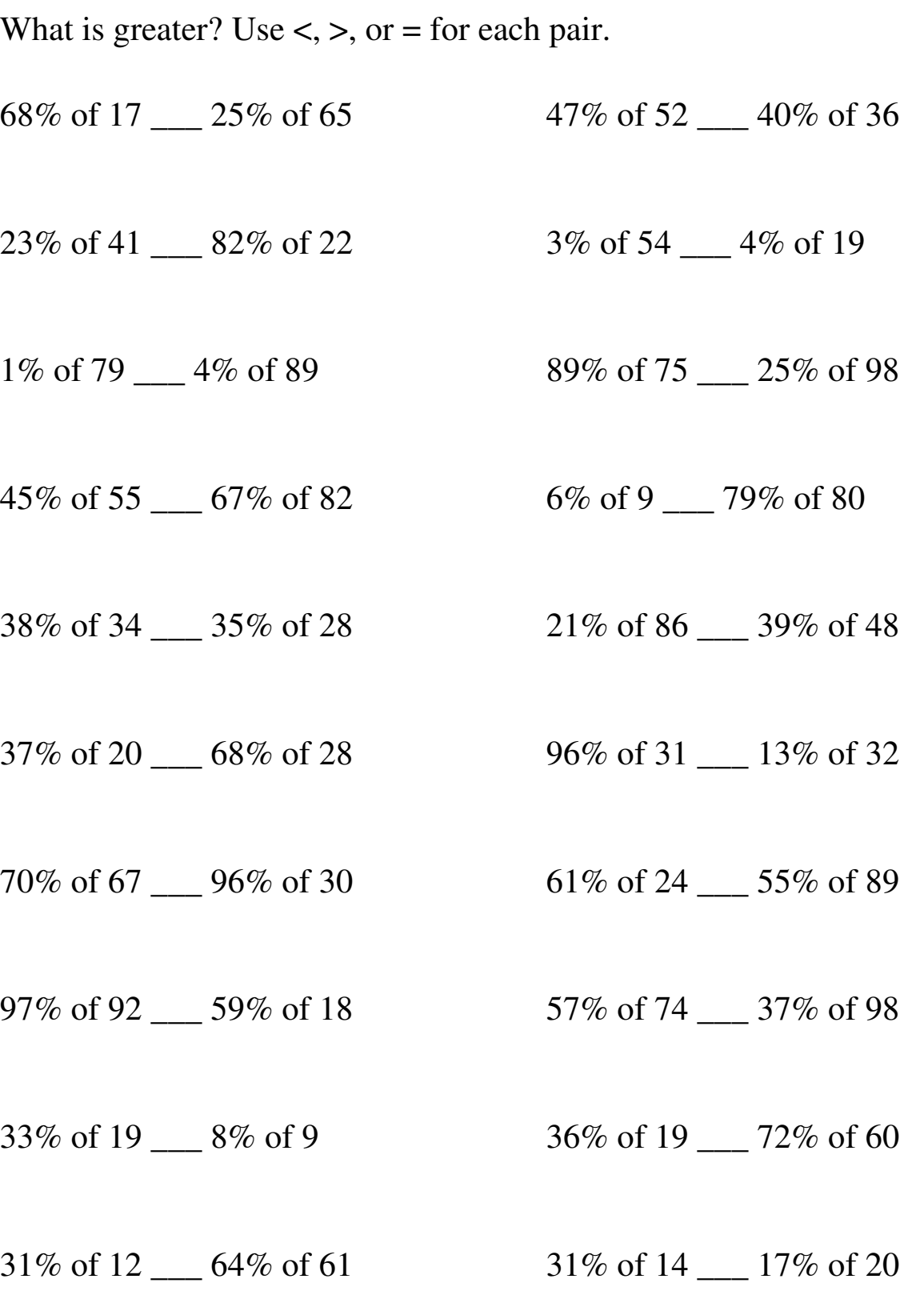

## MATH-DRILLS.COM MATH-DRILLS.COM MATH-DRILLS.COM MATH-DRILLS.COM MATH-DRILLS.COM MATH-DRILLS.COM MATH-DRILLS.COM MATH-DRILLS.COM MATH-DRILLS.COM

## Comparing Percents of Numbers (J) Answers

What is greater? Use  $\lt$ ,  $\gt$ , or = for each pair.

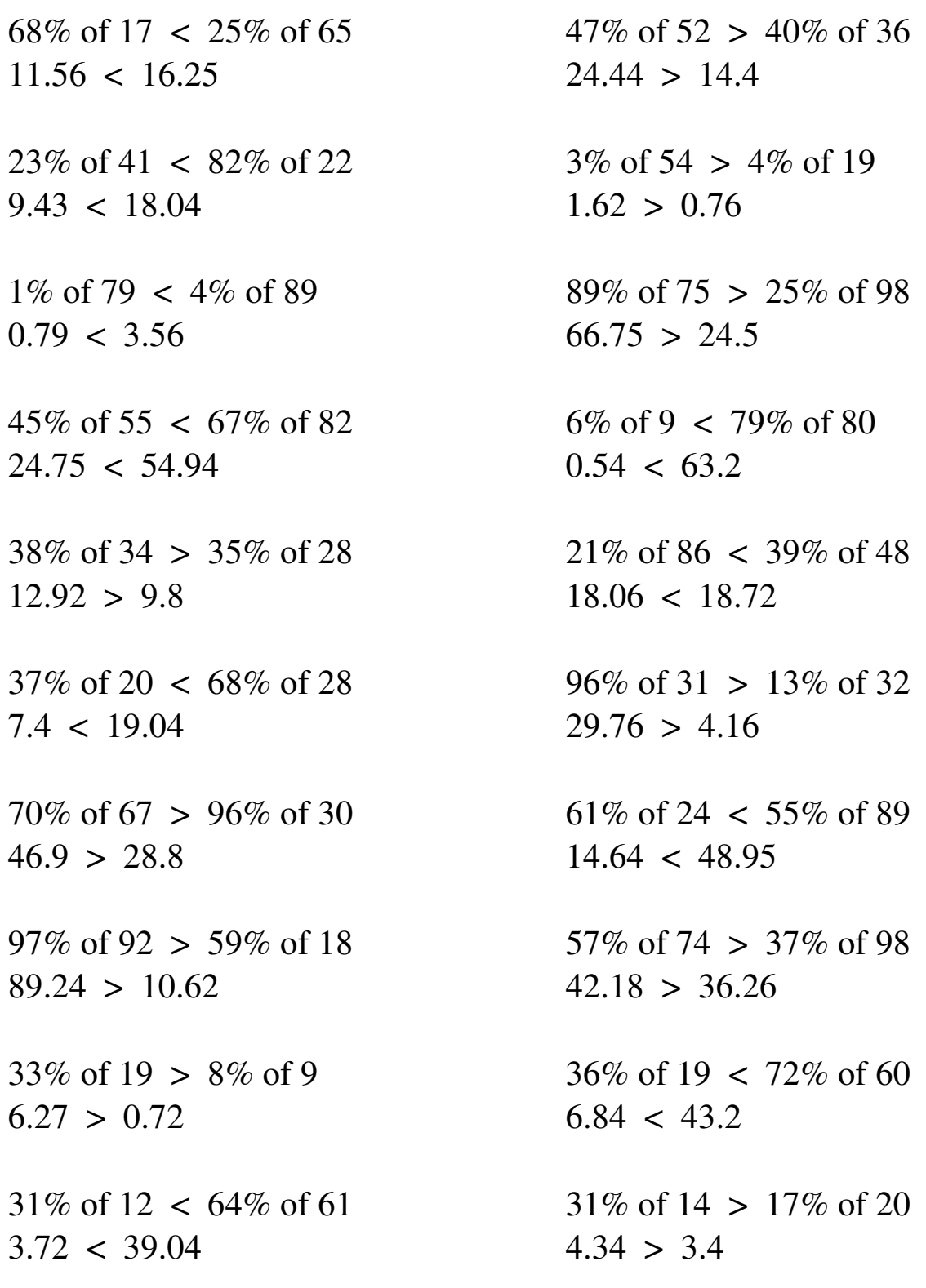

MATH-DRILLS.COM MATH-DRILLS.COM MATH-DRILLS.COM MATH-DRILLS.COM MATH-DRILLS.COM MATH-DRILLS.COM MATH-DRILLS.COM MATH-DRILLS.COM MATH-DRILLS.COM